## Package 'arrayhelpers'

February 4, 2020

<span id="page-0-0"></span>Type Package Title Convenience Functions for Arrays Description Some convenient functions to work with arrays. Maintainer C. Beleites <claudia.beleites@chemometrix.eu> Author C. Beleites <claudia.beleites@chemometrix.eu> Version 1.1-0 Date 2020-02-03 License GPL LazyLoad yes LazyData yes Imports methods, utils, svUnit URL <http://arrayhelpers.r-forge.r-project.org/> Encoding UTF-8 Collate 'unittestdata.R' 'arrayhelpers.R' 'apply.R' 'array2df.R' 'array2vec.R' 'colSums.R' 'countrows.R' 'delold.R' 'dropdimnames.R' 'ensuredim.R' 'groupsum.R' 'init.R' 'makeNd.R' 'ndim.R' 'numericindices.R' 'restoredim.R' 'rowsum.R' 'slice.R' 'stack.R' 'ta.R' 'unittests.R' RoxygenNote 7.0.2

NeedsCompilation no

Repository CRAN

Date/Publication 2020-02-04 16:10:09 UTC

## R topics documented:

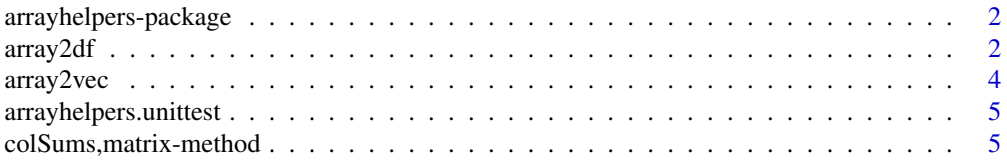

#### <span id="page-1-0"></span>2 array2df

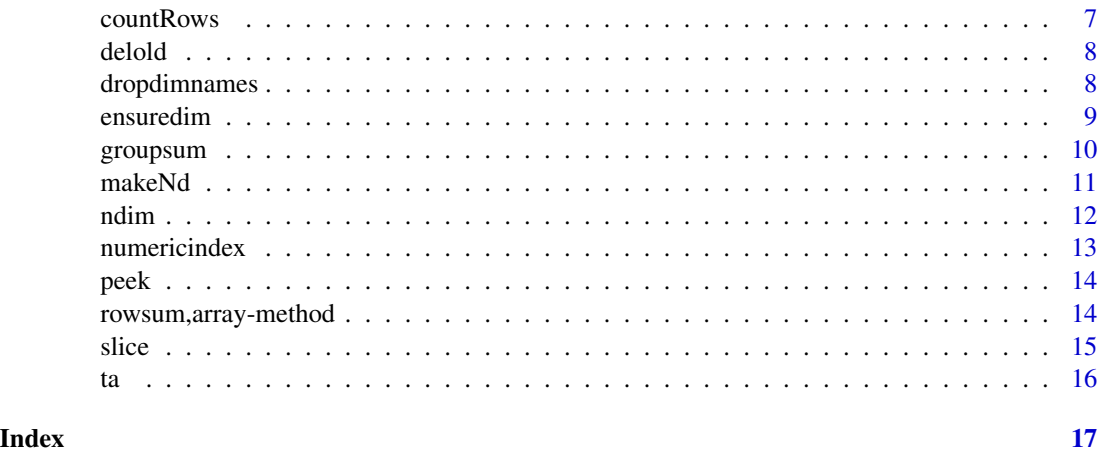

arrayhelpers-package *Package arrayhelpers*

### Description

Little helper functions to work with arrays

### Author(s)

C. Beleites

Maintainer: Claudia Beleites <claudia.beleites@chemometrix.eu>

array2df *array2df*

### Description

array2df: Convert multidimensional array into matrix or data.frame The "wide-format" array is converted into a "long-format" matrix or data.frame.

### Usage

```
array2df(
  x,
  levels,
  matrix = FALSE,label.x = deparse(substitute(x)),na.rm = FALSE
\mathcal{E}
```
#### <span id="page-2-0"></span> $\arctan 2df$  3

### Arguments

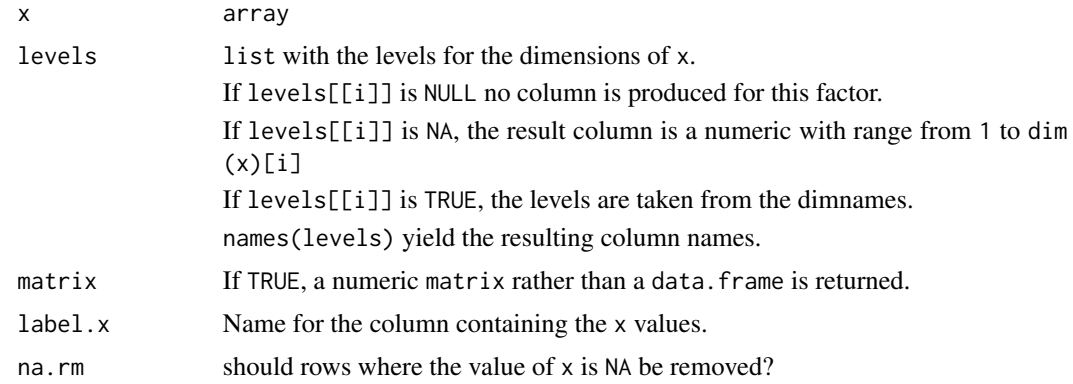

### Details

If the resulting data. frame is too large to fit in memory, a matrix might help.

The main benefit of this function is that it uses matrices as long as possible. This can give large advantages in terms of memory consumption.

### Value

A data.frame or matrix with prod (dim  $(x)$ ) rows and length (dim  $(x)$ ) + 1 columns.

#### Author(s)

Claudia Beleites

### See Also

[stack](#page-0-0)

### Examples

```
a <- arrayhelpers:::a
a
array2df (a)
array2df (a, matrix = TRUE)
array2df (a, levels = list(NULL, x = NA, c = NULL), label.x = "value")array2df (a, levels = list(NULL, x = TRUE, c = c ("foo", "bar")), label.x = "value")summary (array2df (a,
                   levels = list(NULL, x = NA, c = c ("foo", "bar")),
                  label.x = "value")summary (array2df (a,
                  levels = list(NULL, x = NA, c = c ("foo", "bar")),
                  label.x = "value",
```

```
matrix = TRUE)
```
<span id="page-3-0"></span>array2vec *Converting array and vector Indices Calculate the vector index from array indices, and vice versa.*

### Description

arrays are numerics with a dim attribute and are stored with the first index moving fastest (i.e. by column). They can be indexed both ways.

### Usage

array2vec(iarr, dim) vec2array(ivec, dim)

### Arguments

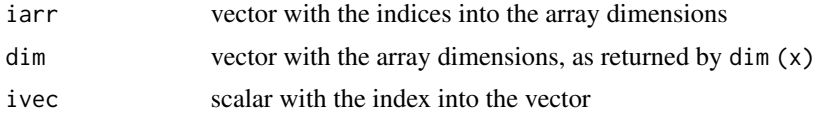

### Value

array2vec returns a scalar, vec2array a matrix.

### Author(s)

C. Beleites

### See Also

see [Extract](#page-0-0) on the difference of indexing an array with a vector or a matrix.

### Examples

```
arr \leq array (rnorm (24), dim = 2 : 4)
arr
v \le matrix(c(2, 2, 2), nrow = 1)
i \leq -array2vec (v, dim = dim (arr))
i
arr[v]
arr[i]
```

```
arr[c(2, 2, 2)] ## indexing with a vector
arr[2]
i \le -14v <- vec2array (i, dim = dim (arr))
v
arr [v]
arr [i]
```
arrayhelpers.unittest *Run the unit tests*

### Description

Run the unit tests attached to the functions via [svUnit](#page-0-0)

### Usage

```
arrayhelpers.unittest()
```
### Value

invisibly TRUE if the tests pass, NA if [svUnit](#page-0-0) is not available. Stops if errors are encountered.

### Author(s)

Claudia Beleites

### See Also

[svUnit](#page-0-0)

colSums,matrix-method *Row and column sums and means for numeric arrays.*

### Description

These functions extend the respective base functions by (optionally) preserving the shape of the array (i.e. the summed dimensions have length 1).

### <span id="page-5-0"></span>Usage

```
## S4 method for signature 'matrix'
colSums(x, na.rm = FALSE, dims = 1L, drop = TRUE)colSums.AsIs(x, ...)
## S4 method for signature 'array'
colSums(x, na.rm = FALSE, dims = 1L, drop = TRUE)## S4 method for signature 'matrix'
colMeans(x, na.rm = FALSE, dims = 1L, drop = TRUE)colMeans.AsIs(x, ...)
## S4 method for signature 'array'
colMeans(x, na.rm = FALSE, dims = 1L, drop = TRUE)## S4 method for signature 'matrix'
rowSums(x, na.rm = FALSE, dims = 1L, drop = TRUE)
rowSums.AsIs(x, ...)
## S4 method for signature 'array'
rowsums(x, na.rm = FALSE, dims = 1L, drop = TRUE)## S4 method for signature 'matrix'
rowMeans(x, na.rm = FALSE, dims = 1L, drop = TRUE)rowMeans.AsIs(x, ...)
## S4 method for signature 'array'
rowMeans(x, na.rm = FALSE, dims = 1L, drop = TRUE)
```
#### Arguments

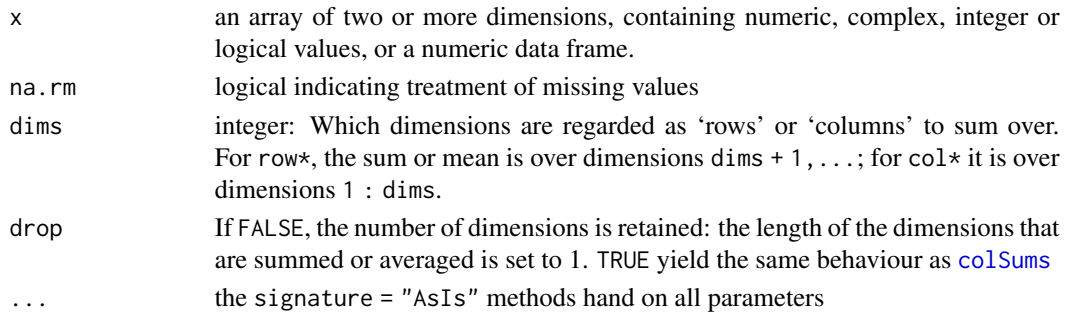

### Value

like [colSums](#page-0-0) if drop = TRUE, otherwise an array where the summed dimensions have length 1.

#### <span id="page-6-0"></span> $countRows$  7

### Author(s)

Claudia Beleites

### See Also

[colSums](#page-0-0)

### Examples

```
a <- array (1 : 24, 4 : 2)
a
rowSums (a)
rowSums (a, drop = FALSE)
colSums (a)
colSums (a, drop = FALSE)
colSums (a, dim = 2)
colSums (a, dim = 2, drop = FALSE)
```
countRows *Count equal rows*

### Description

matrices are converted to data.frame.

### Usage

countRows(x)

### Arguments

x the matrix or data.frame

### Value

data frame with unique rows, their counts and indices into the original data.frame

### Note

this function is subject to changes in the future.

### Author(s)

Claudia Beleites

<span id="page-7-0"></span>

### Description

Convenient for printing

### Usage

delold(a)

### Arguments

a the array

### Value

a stripped of the old.\* attributes.

### Author(s)

Claudia Beleites

### Examples

```
a <- arrayhelpers:::a
makeNd (a, 2)
delold (makeNd (a, 2))
```
dropdimnames *Drop dimnames if all elements are* NULL

### Description

Drop dimnames if all elements are NULL

### Usage

dropdimnames(x)

 $lon(1)$ 

#### <span id="page-8-0"></span>ensuredim and the set of the set of the set of the set of the set of the set of the set of the set of the set of the set of the set of the set of the set of the set of the set of the set of the set of the set of the set of

### Arguments

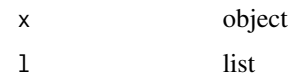

### Value

object without empty dimnames

lon: NULL if all elements of dn are NULL, otherwise dn

### Author(s)

Claudia Beleites

ensuredim *Enforce array and convert to vector if appropriate*

### Description

ensuredim turns vectors into 1d-arrays, and leaves arrays unchanged. drop1d is the inverse: it converts 1d arrays into vectors.

### Usage

ensuredim(x)

drop1d(x, drop = TRUE)

### Arguments

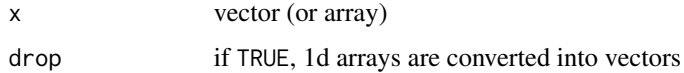

### Value

esuredim array of at least one dimension drop1d vector, if x had only 1 dimension

### Author(s)

Claudia Beleites

Claudia Beleites

<span id="page-9-0"></span>

### Description

groupsum extends [rowsum](#page-0-0): it allows group to be an array of the same shape as x.

### Usage

```
groupsum(
  x,
  group = NULL,
  dim = 1L,reorder = TRUE,
  na.rm = FALSE,
  ...,
  drop = !is.array(x)\mathcal{L}
```
### Arguments

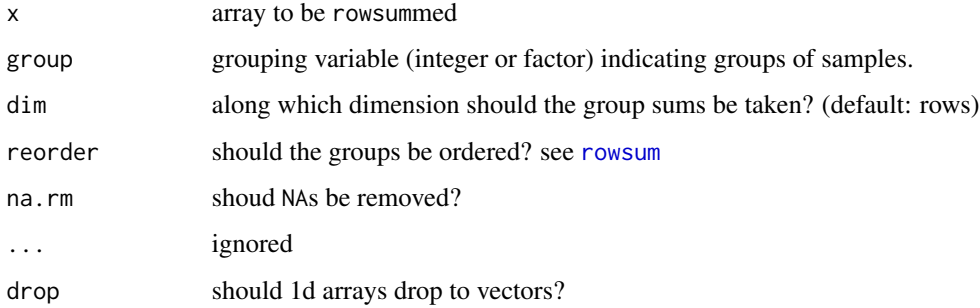

### Value

like [rowsum](#page-0-0), but further dimensions of the array are preserved.

### Author(s)

Claudia Beleites

### See Also

[rowsum](#page-0-0) [rowsum](#page-0-0)

<span id="page-10-0"></span>makeNd *Ensure/collapse an array into* n *dimensions and restore the old dimensions*

### Description

nameNd ensures a given number of dimensions: If a has less than N dimensions, new dimensions of length 1 are appended. If a has more than N dimensions, the supernumerary dimensions are collapsed onto the last dimension.

Attributes old.dim and old.dimnames are used by default. restoredim is the inverse of makeNd.

### Usage

```
makeNd(a, N)
restoredim(
  a,
 old = NULL,
  n = 1L,
  ...,
 usedim = TRUE,
  fromend = FALSE,
  drop = FALSE
)
```
### Arguments

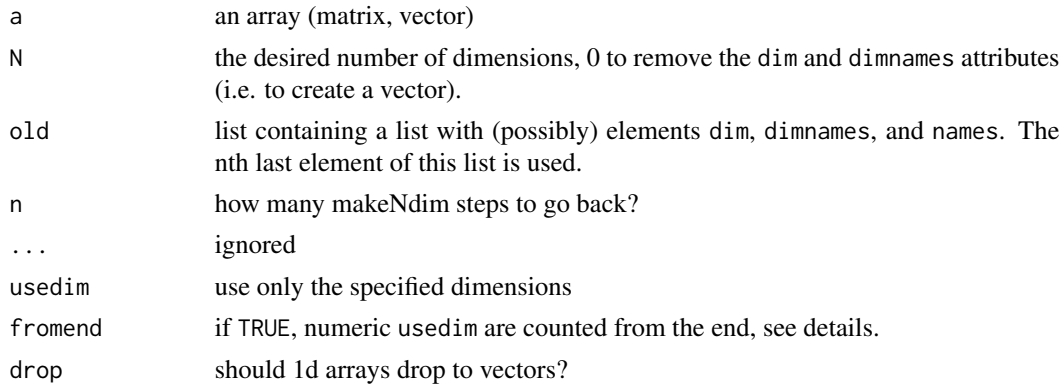

#### Details

Note that missing attributes as well as old.dim = NULL produce a (dimensionless) vector. This is also the case if a lost the old.  $*$  attributes during computations like as.numeric, c, etc..

fromend together with numeric usedim specifies dimensions counting from the end. E.g. fromend = TRUE and usedim = 1 : 3 for an array to be restored to 10d means restoring dimensions 8 : 10. fromend = TRUE and usedim =  $-(1:3)$  restores dimensions 1 to 7.

### <span id="page-11-0"></span>Value

N-dimensional array an array

### Author(s)

Claudia Beleites Claudia Beleites

### Examples

```
v <- arrayhelpers:::v
v
makeNd (v, 1)
dim (makeNd (v, 1))
dim (makeNd (v, 3))
m <- arrayhelpers:::m
m
makeNd (m, 1)
dim (makeNd (m, 1))
makeNd (m, 0)
dim (makeNd (m, 0))
makeNd (m, 3)
a <- arrayhelpers:::a
a
dim (makeNd (a, 1))
dim (makeNd (a, 0))
makeNd (a, 2)
makeNd (a, -2)
makeNd (a, -4)makeNd (a, 3);
a \leftarrow \text{array} (1 : 24, 4 : 3)a
restoredim (makeNd (a, 0))
x <- makeNd (a, 0)
attr (x, "old")
```
ndim *number of dimensions*

### Description

number of dimensions

### <span id="page-12-0"></span>numericindex 13

### Usage

ndim(a)

### Arguments

a vector, matrix, or array

### Value

integer: length of dim attribute

### Author(s)

Claudia Beleites

### numericindex *Convert character or logical indices to numeric*

### Description

Convert character or logical indices to numeric

### Usage

 $numericindex(x, i, n = names(x))$ 

### Arguments

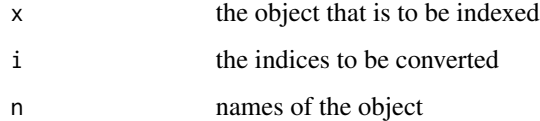

### Value

numeric indices

### Author(s)

Claudia Beleites

<span id="page-13-0"></span>

### Description

TODO: implement as reference class? Note: pop only removes elements. To retrieve them, use peek.

### Usage

 $peek(x, an, n = 1L)$  $pop(x, an, n = 1L)$ push (x, an) <- value

### Arguments

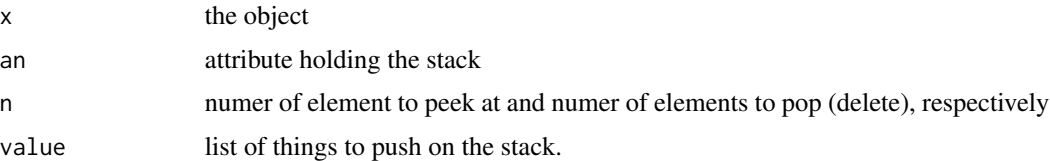

### Value

push and pop: the object with stack in list an pushed/popped by the n elements peek: the nth stack element (without popping!)

### Author(s)

Claudia Beleites

rowsum,array-method *rowsum for arrays*

### Description

This function extends the base function [rowsum](#page-0-0).

#### Usage

```
## S4 method for signature 'array'
rowsum(x, group, reorder = TRUE, na.rm = FALSE, ...)
```
#### <span id="page-14-0"></span>slice that the set of the set of the set of the set of the set of the set of the set of the set of the set of the set of the set of the set of the set of the set of the set of the set of the set of the set of the set of th

### Arguments

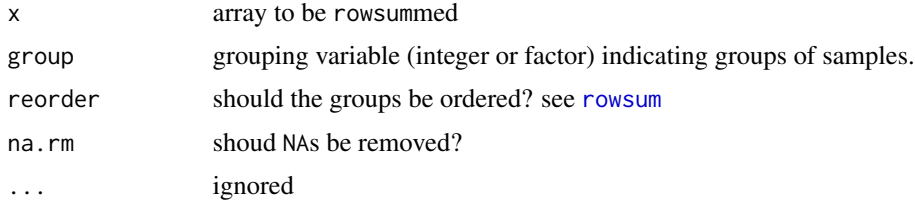

### Value

like [rowsum](#page-0-0), but further dimensions of the array are preserved.

### Author(s)

Claudia Beleites

### See Also

[rowsum](#page-0-0)

slice *alternative to index an array*

### Description

slice is an alternative interface to [\[](#page-0-0) (extract). Dimensions to index must be given by name, i for the first, j for the second and so on.

### Usage

slice(a, ..., drop = TRUE)

slice (a, ...) <- value

### Arguments

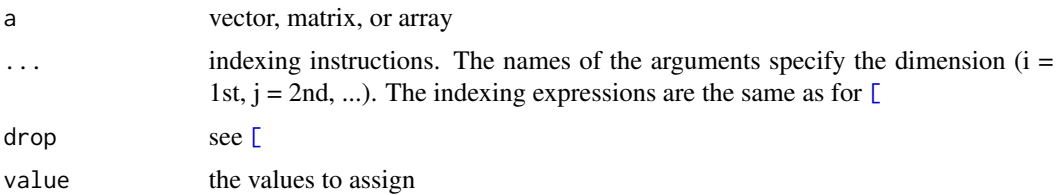

### Value

array

### <span id="page-15-0"></span>Author(s)

Claudia Beleites

### Examples

```
slice (arrayhelpers:::a, j = 3 : 2)
tmp <- arrayhelpers:::a
slice (tmp, j = 2 : 3) <- 0
tmp
```
ta *Transpose arrays*

### Description

This function provides transposing of arrays or vectors as swapping their first two dimensions. t (array) can be enabled via [setMethod](#page-0-0), see the example.

### Usage

ta(x)

### Arguments

x an array

### Value

the array with the first two dimensions swapped.

### Author(s)

Claudia Beleites

### See Also

[t](#page-0-0)

### Examples

```
a <- array (1 : 24, 4:2)
a
ta (a)
setMethod ("t", "array", ta)
t (a)
removeMethod ("t", "array")
```
# <span id="page-16-0"></span>**Index**

∗Topic algebra colSums, matrix-method, [5](#page-4-0) groupsum, [10](#page-9-0) rowsum,array-method, [14](#page-13-0) ∗Topic arith colSums, matrix-method, [5](#page-4-0) groupsum, [10](#page-9-0) rowsum,array-method, [14](#page-13-0) ∗Topic array array2df, [2](#page-1-0) array2vec, [4](#page-3-0) colSums, matrix-method, [5](#page-4-0) groupsum, [10](#page-9-0) rowsum,array-method, [14](#page-13-0) ∗Topic manip array2df, [2](#page-1-0) ∗Topic package arrayhelpers-package, [2](#page-1-0) [, *[15](#page-14-0)*

array2df, [2](#page-1-0) array2vec, [4](#page-3-0) arrayhelpers-package, [2](#page-1-0) arrayhelpers.unittest, [5](#page-4-0)

colMeans,array-method *(*colSums,matrix-method*)*, [5](#page-4-0) colMeans,matrix-method *(*colSums,matrix-method*)*, [5](#page-4-0) colMeans.AsIs *(*colSums,matrix-method*)*, [5](#page-4-0) colSums, *[6,](#page-5-0) [7](#page-6-0)* colSums,array-method *(*colSums,matrix-method*)*, [5](#page-4-0) colSums, matrix-method, [5](#page-4-0) colSums.AsIs *(*colSums,matrix-method*)*, [5](#page-4-0) countRows, [7](#page-6-0)

delold, [8](#page-7-0) drop1d *(*ensuredim*)*, [9](#page-8-0) dropdimnames, [8](#page-7-0)

ensuredim, [9](#page-8-0) Extract, *[4](#page-3-0)* groupsum, [10](#page-9-0) lon *(*dropdimnames*)*, [8](#page-7-0) makeNd, [11](#page-10-0) ndim, [12](#page-11-0) numericindex, [13](#page-12-0) peek, [14](#page-13-0) pop *(*peek*)*, [14](#page-13-0) push<- *(*peek*)*, [14](#page-13-0) restoredim *(*makeNd*)*, [11](#page-10-0) rowMeans,array-method *(*colSums,matrix-method*)*, [5](#page-4-0) rowMeans,matrix-method *(*colSums,matrix-method*)*, [5](#page-4-0) rowMeans.AsIs *(*colSums,matrix-method*)*, [5](#page-4-0) rowsum, *[10](#page-9-0)*, *[14,](#page-13-0) [15](#page-14-0)* rowsum,array-method, [14](#page-13-0) rowSums,array-method *(*colSums,matrix-method*)*, [5](#page-4-0) rowSums,matrix-method *(*colSums,matrix-method*)*, [5](#page-4-0) rowSums.AsIs *(*colSums,matrix-method*)*, [5](#page-4-0)

setMethod, *[16](#page-15-0)* slice, [15](#page-14-0) slice<- *(*slice*)*, [15](#page-14-0) stack, *[3](#page-2-0)* svUnit, *[5](#page-4-0)*

t, *[16](#page-15-0)* ta, [16](#page-15-0)

vec2array *(*array2vec*)*, [4](#page-3-0)